## CHAPTER 2

## **ARRAYS AND STRUCTURES**

All the programs in this file are selected from Ellis Horowitz, Sartaj Sahni, and Susan Anderson-Freed "Fundamentals of Data Structures in C",

## Arrays

#### Array: a set of **index** and **value**

#### data structure:

For each index, there is a value associated with that index.

representation (possible):

implemented by using consecutive memory.

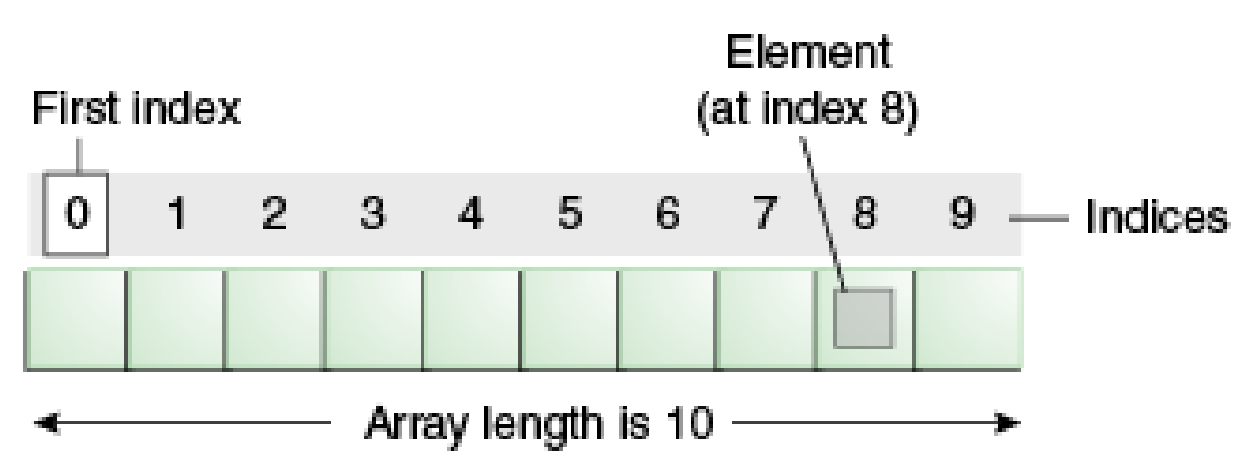

#### **Structure** *Array* is

**objects:** A set of pairs <*index, value*> where for each value of *index* there is a value from the set *item*. *Index* is a finite ordered set of one or more dimensions, for example,  $\{0, \ldots, n-1\}$  for one dimension,  $\{(0,0),(0,1),(0,2),(1,0),(1,1),(1,2),(2,0),(2,1),(2,2)\}\$  for two dimensions, etc.

#### **Functions:**

for all  $A \in \text{Array}, i \in index, x \in item, j, size \in integer$ Array Create(j, list)  $\therefore$  **return** an array of *j* dimensions where list is a j-tuple whose *i*th element is the size of the *i*th dimension. *Items* are undefined. *Item* Retrieve(A, *i*) ::= **if** ( $i \in index$ ) **return** the item associated with index value *i* in array A **else return** error *Array Store* $(A, i, x)$  ::= **if**  $(i \text{ in } index)$ **return** an array that is identical to array A except the new pair <*i, x*> has been inserted **else return** error **end** array

\***Structure 2.1:** Abstract Data Type *Array* 

# Arrays in C

int list[5],  $*$ plist[5];

list[5]: five integers list[0], list[1], list[2], list[3], list[4] \*plist[5]: five pointers to integers plist[0], plist[1], plist[2], plist[3], plist[4]

#### **implementation of 1-D array**

 $list[0]$  base address =  $\alpha$  $list[1]$   $\alpha + sizeof(int)$ list[2]  $\alpha + 2^*$ sizeof(int) list[3]  $\alpha + 3*{\rm size}$ of(int)  $list[4]$   $\alpha + 4*size(int)$ 

CHAPTER 2 4

## Arrays in C (*Continued*)

Compare int \*list1 and int list2[5] in C.

Same: list1 and list2 are **pointers**. Difference: list2 reserves **five locations**.

#### Notations:

list2  $\rightarrow$  a pointer to list2[0]  $(iist2 + i) \rightarrow a$  pointer to list2[i] (&list2[i])  $*(list2 + i) \rightarrow list2[i]$  (value)

## Example: 1-dimension array addressing

int one  $[]= \{0, 1, 2, 3, 4\};$ Goal: print out address and value

void print1(int \*ptr, int rows)

{

}

 $\frac{1}{2}$  print out a one-dimensional array using a pointer  $\frac{1}{2}$ int i; printf("Address Contents\n"); for  $(i=0; i <$  rows;  $i++$ ) printf("%8u%5d\n", ptr+i,  $*(ptr+i)$ ); printf(" $\langle n" \rangle$ ;

### call print1(&one[0], 5)

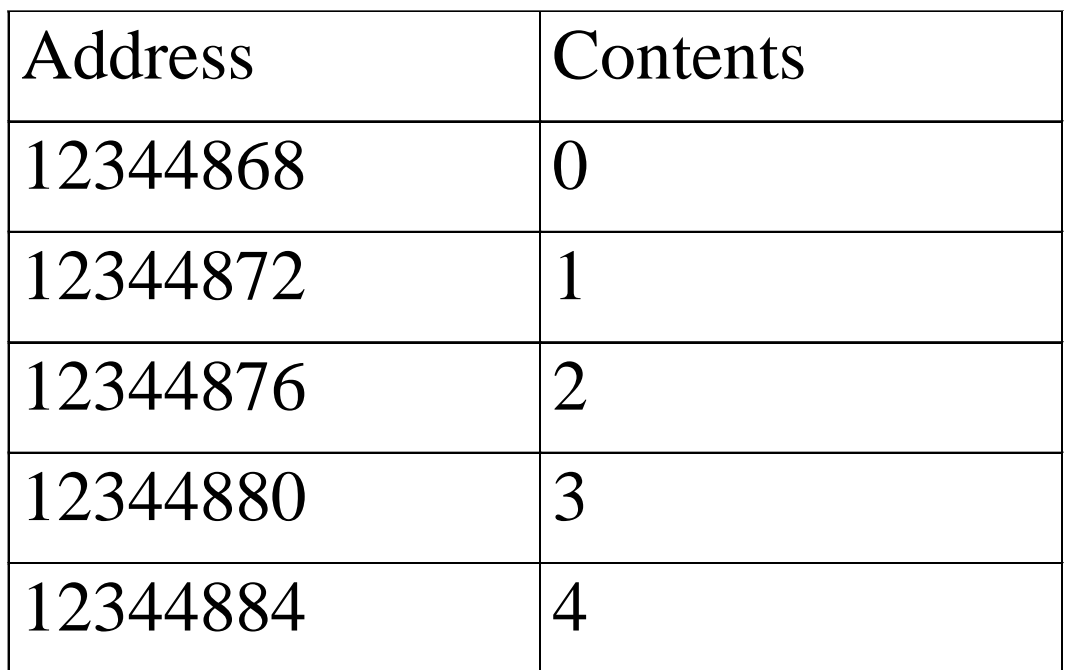

\***Figure 2.1:** One- dimensional array addressing

# Multiple Dimension Array

- **Two dimension**  $-$  int arr[2][3];
- **Three dimension**  $-$  int arr[2][3][4];
- N dimension  $-$  int arr[2][3][4][...];

## Multidimensional Arrays

C also allows an array to have more than one dimension.

For example, a two-dimensional array consists of a certain number of rows and columns:

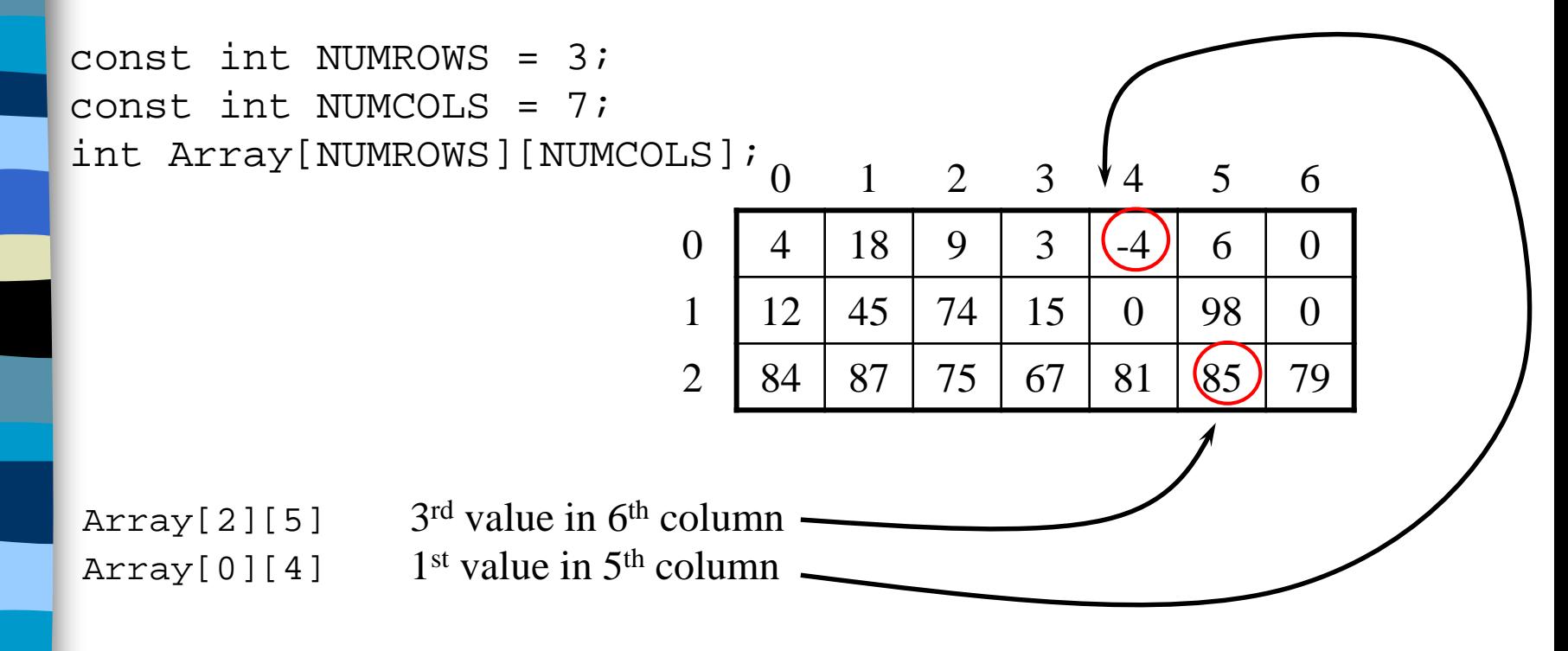

The declaration must specify the number of rows and the number of columns, and both must be constants.

## Processing a 2-D Array

A one-dimensional array is usually processed via a for loop.

Similarly, a two-dimensional array may be processed with a nested for loop:

```
for (int Row = 0; Row < NUMROWS; Row++) {
    for (int Col = 0; Col < NUMCOLS; Col++) {
       Array[Row][Col] = 0;}
}
```
Each pass through the inner for loop will initialize all the elements of the current row to 0.

The outer for loop drives the inner loop to process each of the array's rows.

# Higher-Dimensional Arrays

#### An array can be declared with multiple dimensions.

2 Dimensional 3 Dimensional

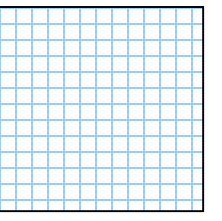

**•**

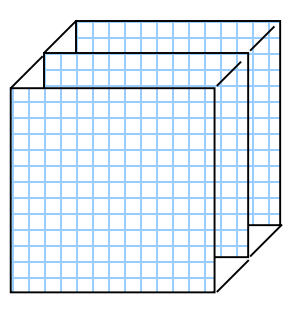

double Coord[100][100][100];

Multiple dimensions get difficult to visualize graphically.

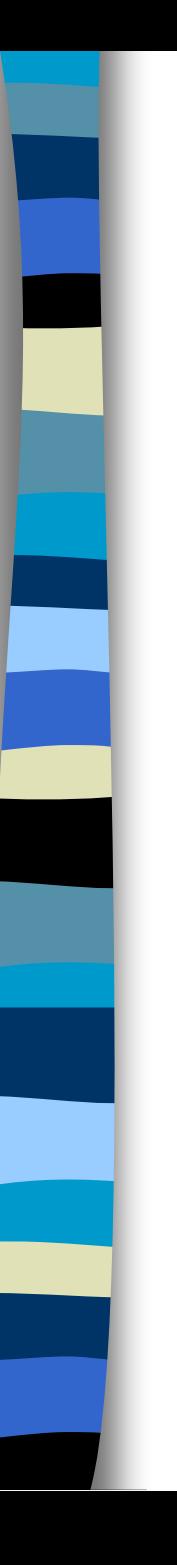

## Structures (records)

struct { char name[10]; int age; float salary; } person;

strcpy(person.name, "james"); person.age=10; person.salary=35000;

## Create structure data type

typedef struct human\_being { char name[10]; int age; float salary; };

or

typedef struct { char name[10]; int age; float salary } human\_being;

CHAPTER 2 human\_being person1, person2;

## Unions

Example: Add fields for male and female. typedef struct sex\_type { enum tag\_field {female, male} sex; union { int children; int beard; } u; }; Similar to struct, but only one field is active.

typedef struct human\_being {

CHAPTER 2 14 char name[10]; int age; float salary; date dob; sex\_type sex\_info; } human\_being person1, person2; person1.sex\_info.sex=male; person1.sex\_info.u.beard=0 (False);

## Self-Referential Structures

One or more of its components is a pointer to itself.

typedef struct list { char data; list \*link; }

Construct a list with three nodes item1.link=&item2; item2.link=&item3; malloc: obtain a node

list item1, item2, item3; item1.data='a'; item2.data='b'; item3.data='c'; item1.link=item2.link=item3.link=NULL;  $a \rightarrow b \rightarrow c$ 

# Ordered List Examples

ordered (linear) list: (item1, item2, item3, …, item*n*)

- (MONDAY, TUEDSAY, WEDNESDAY, THURSDAY, FRIDAY, SATURDAYY, SUNDAY)
- (2, 3, 4, 5, 6, 7, 8, 9, 10, Jack, Queen, King, Ace)
- (1941, 1942, 1943, 1944, 1945)

 $\blacksquare$  (a1, a2, a3, ..., an-1, an)

## Operations on Ordered List

- 1. Find the length, n , of the list.
- 2. Read the items from left to right (or right to left).
- 3. Retrieve the i'th element.
- 4. Store a new value into the i'th position.
- 5. Insert a new element at the position i , causing elements numbered i,  $i+1, \ldots$ , n to become numbered  $i+1$ ,  $i+2$ , ...,  $n+1$ 
	- Delete the element at position i, causing elements numbered  $i+1, \ldots, n$  to become numbered i,  $i+1, \ldots, n$ n-1 array (sequential mapping)? (1)~(4) O (5)~(6) X

Polynomials  $A(X)=3X^{20}+2X^5+4$ ,  $B(X)=X^4+10X^3+3X^2+1$ 

#### **Structure** *Polynomial* is

**objects**:  $p(x) = a_1 x^{e_1} + ... + a_n x^{e_n}$ ; a set of ordered pairs of  $\langle e_i, a_i \rangle$  where  $\underline{a_i}$  in *Coefficients* and  $\underline{e_i}$  in *Exponents*,  $e_i$  are integers  $\geq 0$ **functions:** *n*  $p(x) = a_1 x^{e_1} + ... + a_n x$ 

for all *poly, poly1, poly2*  $\in$  *Polynomial, coef*  $\in$  *Coefficients, expon*  ∈*Exponents Polynomial* Zero( )  $::=$  **return** the polynomial,

- $p(x) = 0$
- *Boolean* IsZero(*poly*) ::= **if** (*poly*) **return** *FALSE* **else return** *TRUE*
- *Coefficient* Coef(*poly, expon*)  $::=$  **if** (*expon*  $\in$  *poly*) **return** its coefficient **else return** Zero
- *Exponent* Lead\_Exp(*poly*) ::= **return** the largest exponent in *poly*

*Polynomial* Attach(*poly,coef, expon*) ::= **if** (*expon*  $\in$  *poly*) **return** error **else return** the polynomial poly with the term <*coef, expon*> inserted

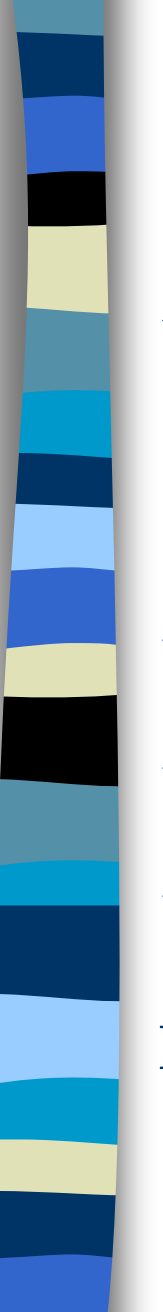

*Polynomial* Remove(*poly, expon*)  $\qquad ::=$  **if** (*expon*  $\in$  *poly*) **return** the polynomial *poly* with the term whose exponent is *expon deleted* **else return** error *Polynomial* SingleMult(*poly, coef, expon*) ::= **return** the polynomial *poly • coef • xexpon Polynomial* Add(*poly1, poly2*) ::= **return** the polynomial *poly*1 +*poly*2 *Polynomial* Mult(*poly1, poly2*) ::= **return** the polynomial *poly*1 • *poly*2

**End** *Polynomial*

**\*Structure 2.2:**Abstract data type *Polynomial* 

## Polynomial Addition

CHAPTER 2 20  $\frac{1}{2}$  d = a + b, where a, b, and d are polynomials  $\frac{1}{2}$  $d = Zero()$ while (! IsZero(a)  $\&&$  ! IsZero(b)) do { switch COMPARE (Lead\_Exp(a), Lead\_Exp(b)) { case -1:  $d =$  /\* a < b \*/ Attach(d, Coef (b, Lead\_Exp(b)), Lead\_Exp(b));  $b =$ Remove(b, Lead\_Exp(b)); break; case  $0: sum = Coef (a, Lead\_Exp (a)) + Coef (b, Lead\_Exp(b));$ if (sum)  $\{$ Attach (d, sum, Lead\_Exp(a));  $a =$ Remove(a, Lead\_Exp(a));  $b =$ Remove(b, Lead\_Exp(b)); } break; #define MAX\_DEGREE 101 typedef struct { int degree; float coef[MAX\_DEGREE]; } polynomial; data structure 1:

```
case 1: d =Attach(d, Coef (a, Lead_Exp(a)), Lead_Exp(a));
       a =Remove(a, Lead_Exp(a));
      } 
   }
 insert any remaining terms of a or b into d
advantage: easy implementation
disadvantage: waste space when sparse
```
**\*Program 2.5 :**Initial version of *padd* function

Data structure 2: use **one global array** to store all polynomials

 $A(X)=2X^{1000}+1$  $B(X)=X^4+10X^3+3X^2+1$ 

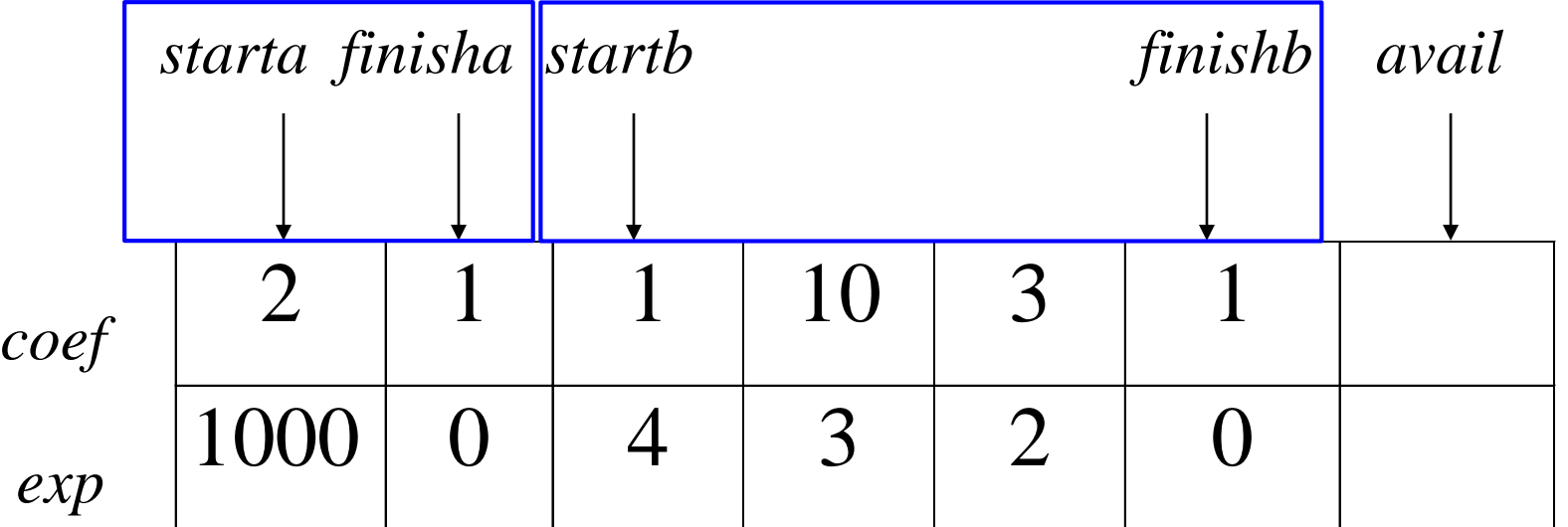

0 1 2 3 4 5 6

A  $<\hspace{-2.5mm}0,1\hspace{-1.5mm}>$ 

specification representation poly <start, finish> B  $<2.5>$ 

```
MAX_TERMS 100 /* size of terms array */
typedef struct {
       float coef;
       int expon;
       } polynomial;
polynomial terms[MAX_TERMS];
int avail = 0;
```
# {

## Add two polynomials:  $D = A + B$

void padd (int starta, int finisha, int startb, int finishb, int \* startd, int \*finishd)

/\* add A(x) and B(x) to obtain D(x) \*/ float coefficient;  $*$ startd = avail; while (starta  $\leq$  finisha && startb  $\leq$  finishb) switch (COMPARE(terms[starta].expon, terms[startb].expon)) { case  $-1$ : /\* a expon < b expon \*/ attach(terms[startb].coef, terms[startb].expon); startb++ break;

```
case 0: /* equal exponents */
           coefficient = terms[start].<br>coeff +terms[startb].coef;
           if (coefficient)
              attach (coefficient, terms[starta].expon);
            starta++;
            startb++;
           break;
case 1: /* a expon > b expon */attach(terms[starta].coef, terms[starta].expon);
       starta++;
}
```
/\* add in remaining terms of  $A(x)$  \*/ for(; starta  $\le$  finisha; starta++) attach(terms[starta].coef, terms[starta].expon); /\* add in remaining terms of B(x)  $*/$ for(; startb  $\le$  finishb; startb++) attach(terms[startb].coef, terms[startb].expon);  $*$ finishd  $=$ avail -1; }

Analysis: O(n+m)

where n  $(m)$  is the number of nonzeros in  $A(B)$ .

**\*Program 2.6:** Function to add two polynomial

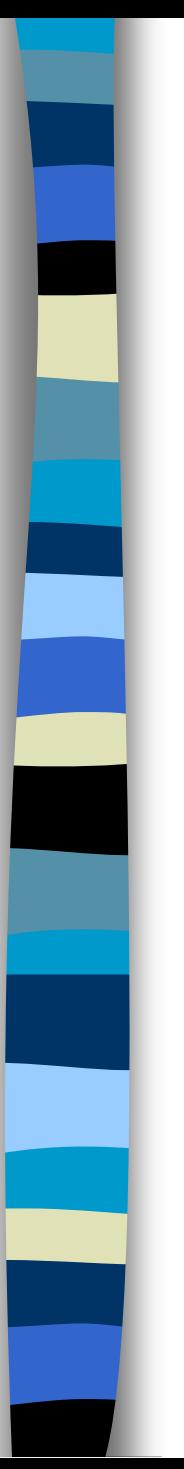

#### void attach(float coefficient, int exponent)

{ /\* add a new term to the polynomial  $\frac{*}{ }$ if (avail  $>=$  MAX\_TERMS) { fprintf(stderr, "Too many terms in the polynomial $\langle n'' \rangle$ ;  $exit(1);$ }  $terms[avail].coef = coefficient;$ 

```
terms[avail++].expon = exponent;
```
}

Problem: Compaction is required when polynomials that are no longer needed. (data movement takes time.)

CHAPTER 2 27

## Sparse Matrix

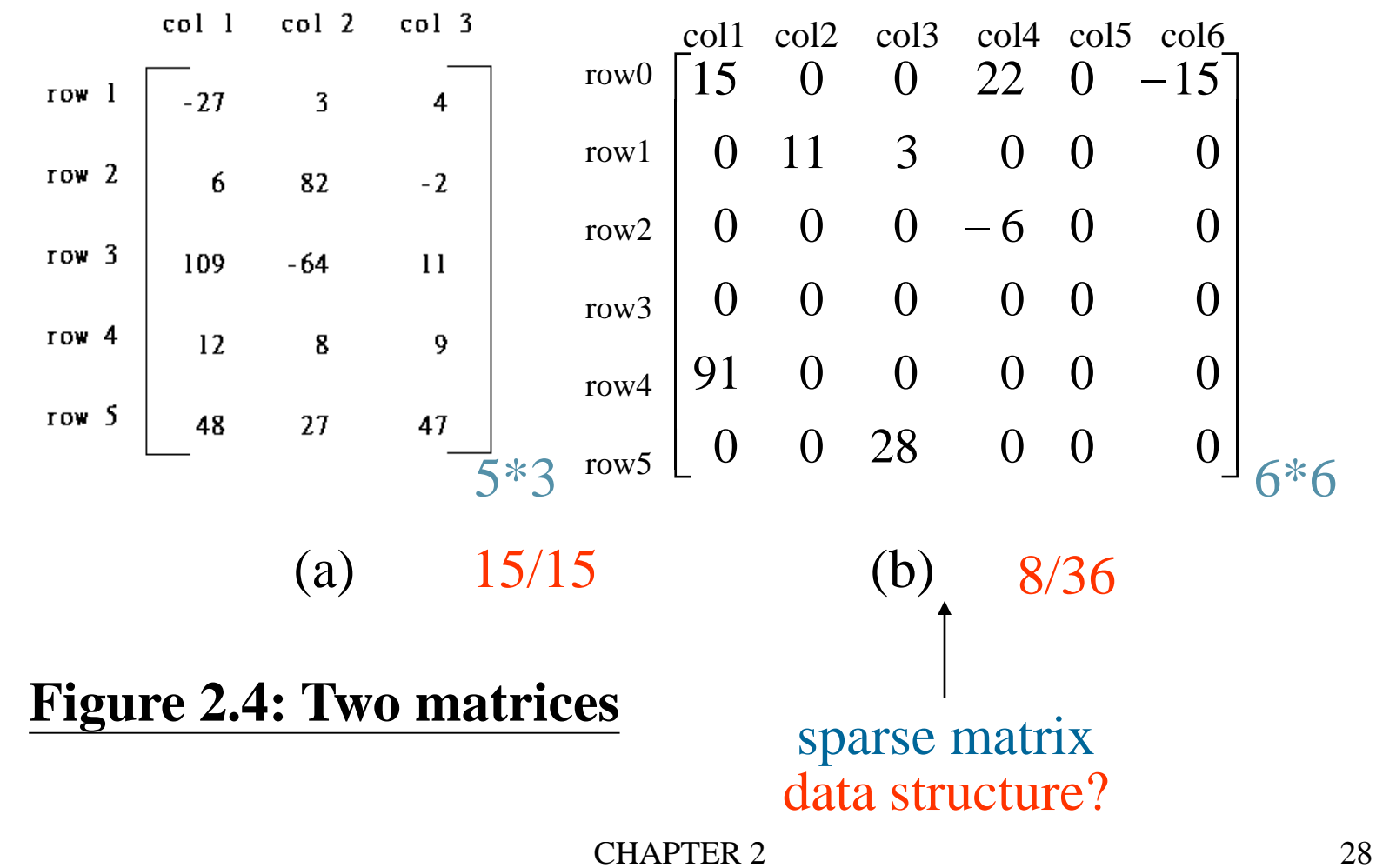

#### SPARSE MATRIX ABSTRACT DATA TYPE

#### **Structure** *Sparse\_Matrix* is

**objects:** a set of triples, <*row, column, value*>, where *row* and *column* are integers and form a unique combination, and *value* comes from the set *item.*

#### **functions**:

for all  $a, b \in Sparse\_Matrix, x \in item, i, j, max\_col,$  $max\_row \in index$ 

*Sparse\_Marix* Create(*max\_row, max\_col*) ::= **return** a *Sparse\_matrix* that can hold up to *max\_items* = *max \_row* × *max\_col* and whose maximum row size is *max\_row* and whose maximum column size is *max\_col.*

CHAPTER 2 30 *Sparse\_Matrix* Transpose(*a*) ::= **return** the matrix produced by interchanging the row and column value of every triple. *Sparse\_Matrix* Add(*a, b*) ::= **if** the dimensions of a and b are the same **return** the matrix produced by adding corresponding items, namely those with identical *row* and *column* values. **else return** error *Sparse\_Matrix* Multiply(*a, b*) ::= **if** number of columns in **a** equals number of rows in **b return** the matrix *d* produced by multiplying a by *b* according to the formula:  $d[i][j] =$  $\Sigma$ (a[i][k]•b[k][j]) where *d* (*i*, *j*) is the  $(i, j)$ th element **else return** error. **\* Structure 2.3:** Abstract data type Sparse-Matrix

### (1) Represented by a two-dimensional array. Sparse matrix wastes space.

(2) Each element is characterized by  $\langle$ row, col, value>.

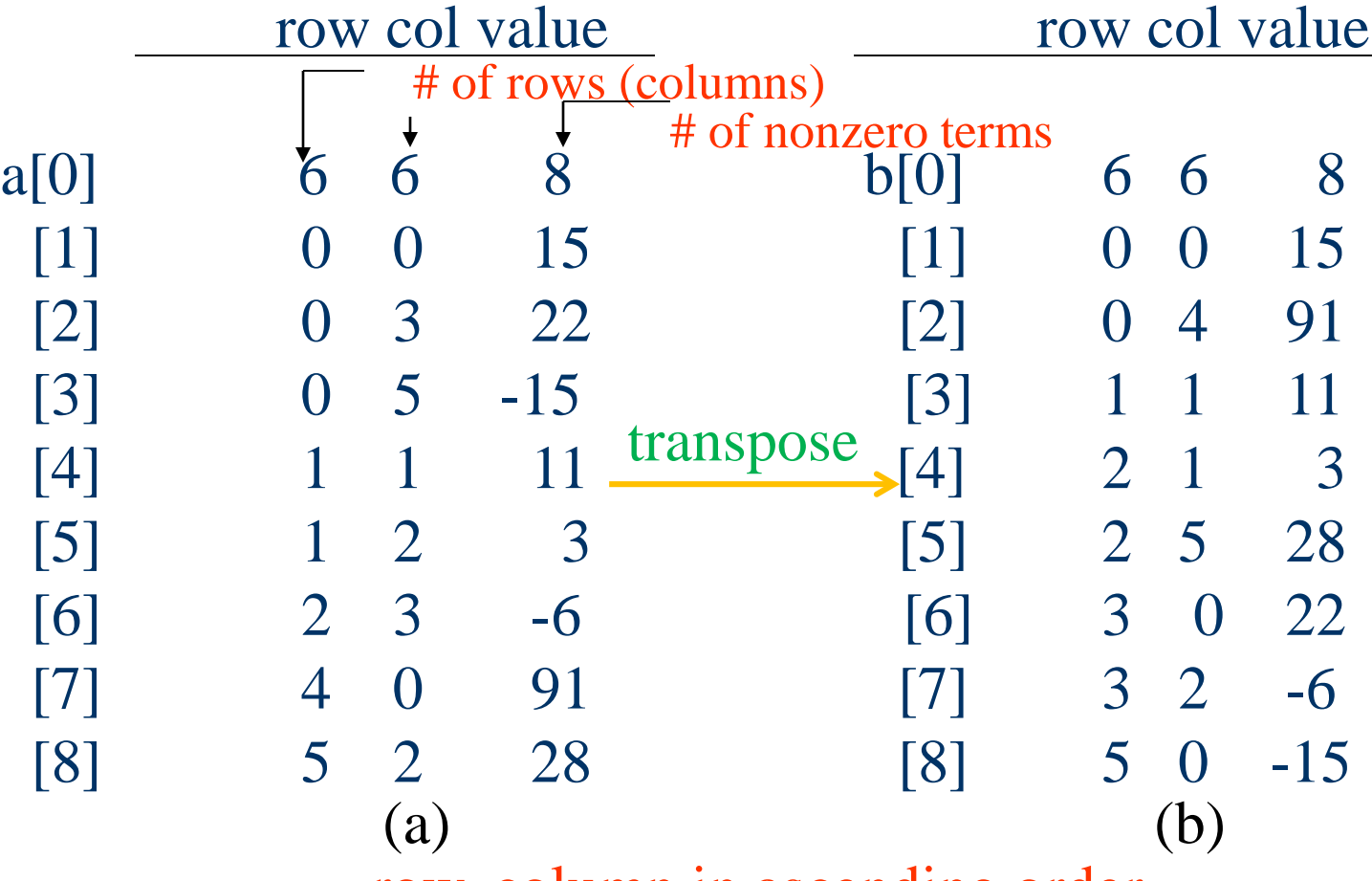

row, column in ascending order

**Figure 2.5:**Sparse matrix and **its transpose** stored as triples

#### Sparse\_matrix Create(max\_row, max\_col) ::=

#define MAX\_TERMS 101  $/*$  maximum number of terms  $+1*/$ typedef struct { int col; int row; int value; } term; term a [MAX\_TERMS] # of rows # of columns # of nonzero terms

## Transpose a Matrix

(1) for each row i take element  $\langle i, j \rangle$ , value and store it in element  $\langle i, i \rangle$ , values of the transpose.

difficulty: where to put  $\langle j, i, value \rangle$  $(0, 0, 15)$  ====>  $(0, 0, 15)$ 

 $(0, 3, 22)$  ====>  $(3, 0, 22)$  $(0, 5, -15) = == \gt (5, 0, -15)$  $(1, 1, 11) = == \ge (1, 1, 11)$ Move elements down very often.

(2) For all elements in column j, place element  $\langle i, j \rangle$ , value in element  $\langle j, i \rangle$ , value  $>$ 

void transpose (term a[], term b[]) /\* b is set to the transpose of a  $*/$ { int n, i, j, currentb;  $n = a[0]$ .value; /\* total number of elements \*/  $b[0].row = a[0].col;$  /\* rows in b = columns in a \*/  $b[0].col = a[0].row;$  /\*columns in  $b = rows$  in a \*/  $b[0]$ .value = n; if  $(n > 0)$  {  $\frac{\text{N}}{\text{N}}$  /\* non zero matrix \*/ current $b = 1$ ; for  $(i = 0; i < a[0].col; i++)$ /\* transpose by columns in a  $*/$ for(  $j = 1$ ;  $j \leq n$ ;  $j++)$  $\frac{1}{2}$  find elements from the current column  $\frac{1}{2}$ if  $(a[i].col == i)$  { /\* element is in current column, add it to  $b \cdot l$ 

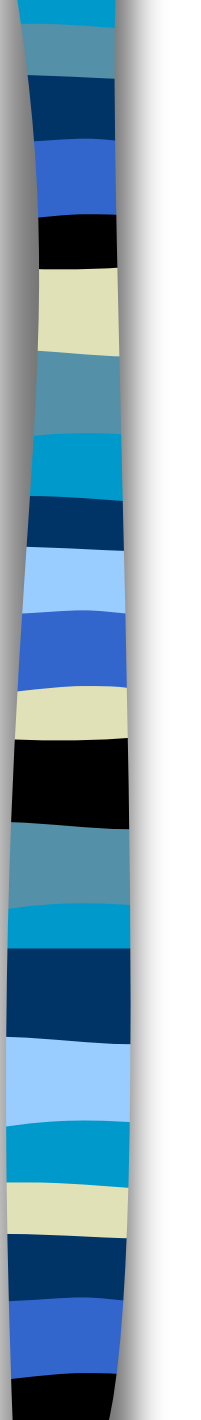

#### columns

#### elements

}

}

}

```
b[currentb].row = a[j].col;b[currentb].col = a[j].row;b[currentb].value = a[j].value;currentb++
```
**\* Program 2.8:** Transpose of a sparse matrix

Scan the array "**columns**" times. Scall the array **columns** thres.<br>The array has "**elements**" elements.

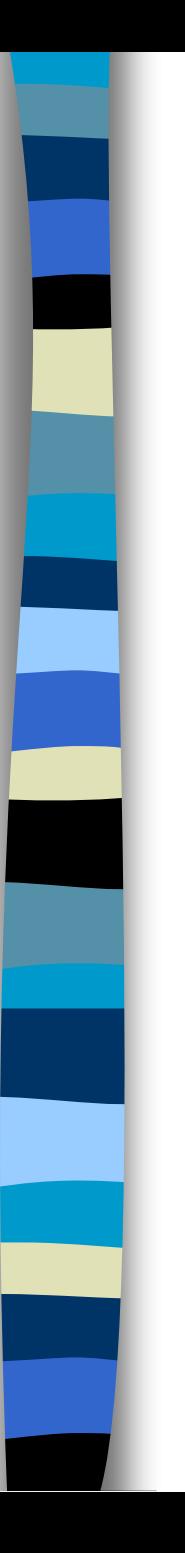

Discussion: compared with 2-D array representation

O(columns\*elements) vs. O(columns\*rows)

elements --> columns \* rows when nonsparse O(columns\*columns\*rows)

Problem: **Scan the array "columns2\*rows" times**.

#### Solution:

Determine the number of elements in each column of the original matrix.

 $\equiv \equiv >$ 

Determine the starting positions of each row in the transpose matrix.

void fast\_transpose(term a[ ], term b[ ]) { /\* **the transpose of a is placed in b** \*/ int row\_terms[MAX\_COL], starting\_pos[MAX\_COL]; int i, j, num\_cols =  $a[0]$ .col, num\_terms =  $a[0]$ .value;  $b[0].row = num\_cols; b[0].col = a[0].row;$  $b[0]$ .value = num\_terms; if (num\_terms  $> 0$ ){ /\*nonzero matrix\*/  $\Gamma$  for (i = 0; i < num\_cols; i++) row terms[i] = 0; for (i = 1; i <= num\_terms; i++) /\*計算 row\_terms的值\* row\_term [a[i].col]++ starting  $pos[0] = 1$ ;  $-$ for  $(i = 1; i < num\_cols; i++)$  $\equiv$  starting pos[i]=starting pos[i-1] +row\_terms [i-1]; /\*計算 starting\_pos的值\*/ columns elements columns

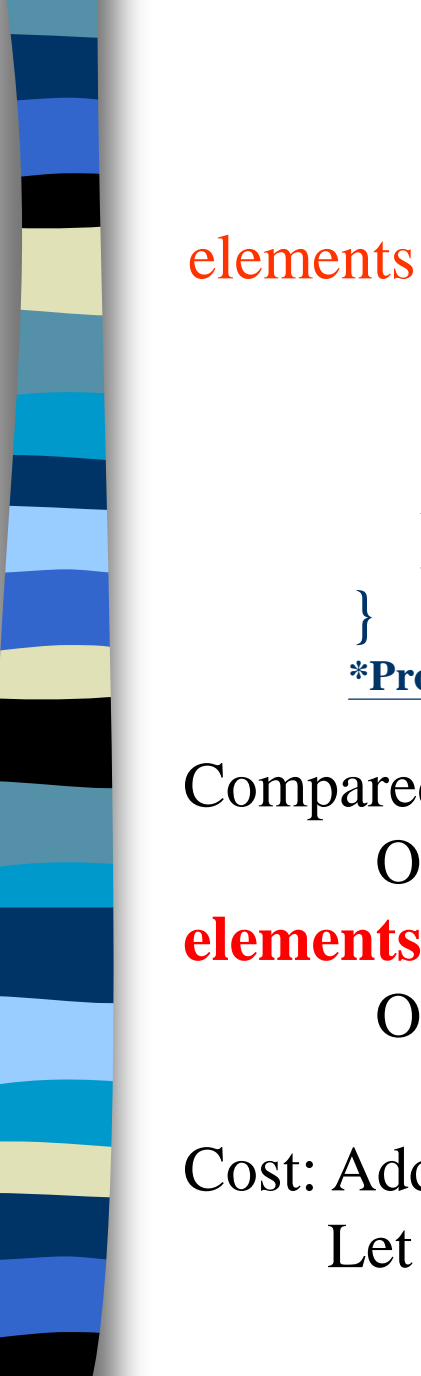

for  $(i=1; i \leq num_{terms}, i++)$  {  $j =$  starting pos[a[i].col]++;  $b[j].row = a[i].col;$  $b[i].col = a[i].row;$  $\text{b}[i]$ .value = a[i].value;

**\*Program 2.9:**Fast transpose of a sparse matrix

}

}

}

Compared with 2-D array representation O(columns+**elements**) vs. O(columns\*rows) **elements --> columns \* rows**  $O($ columns+elements) -->  $O($ columns\*rows)

Cost: Additional row\_terms and starting\_pos arrays are required. Let the two arrays row\_terms and starting pos be shared.

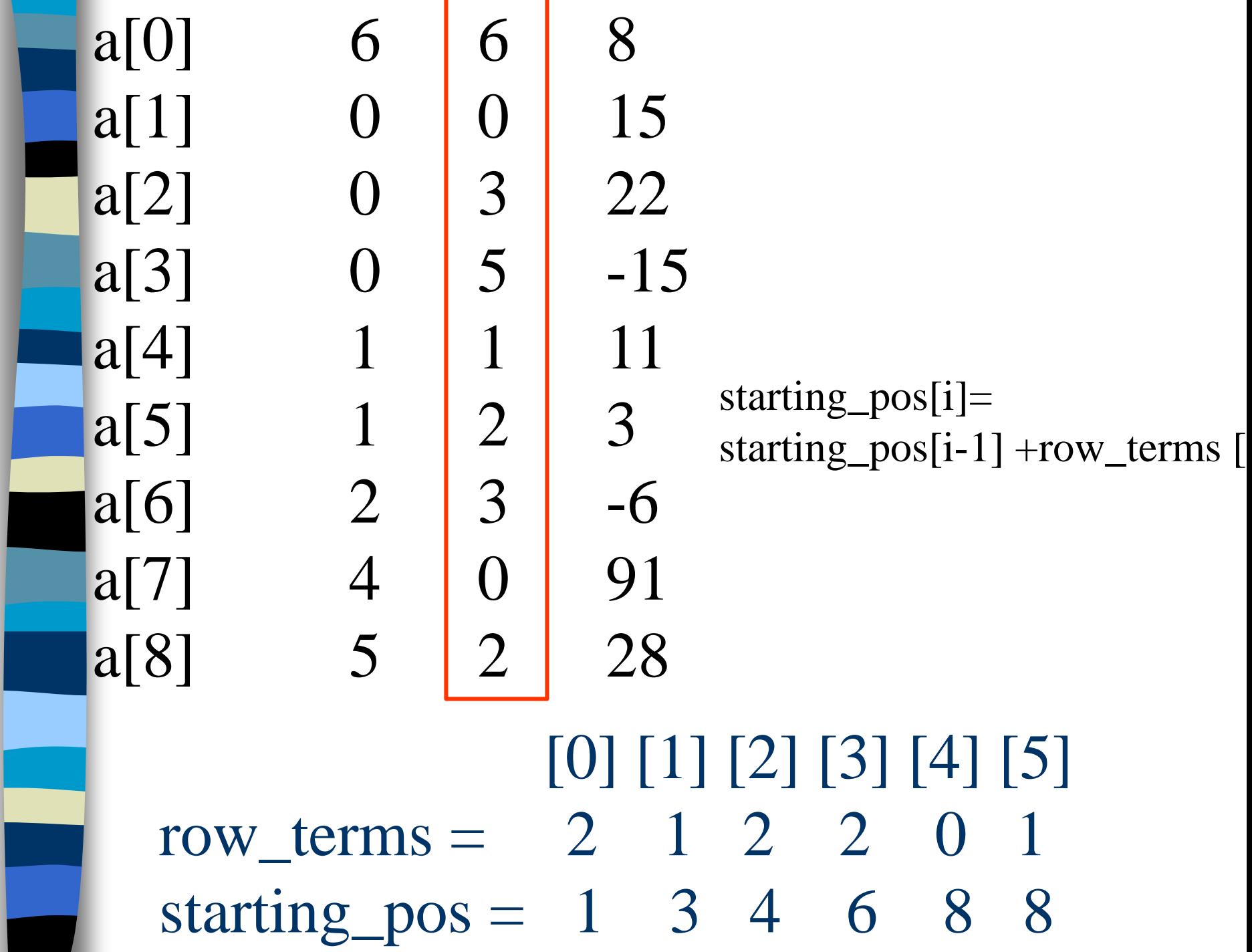

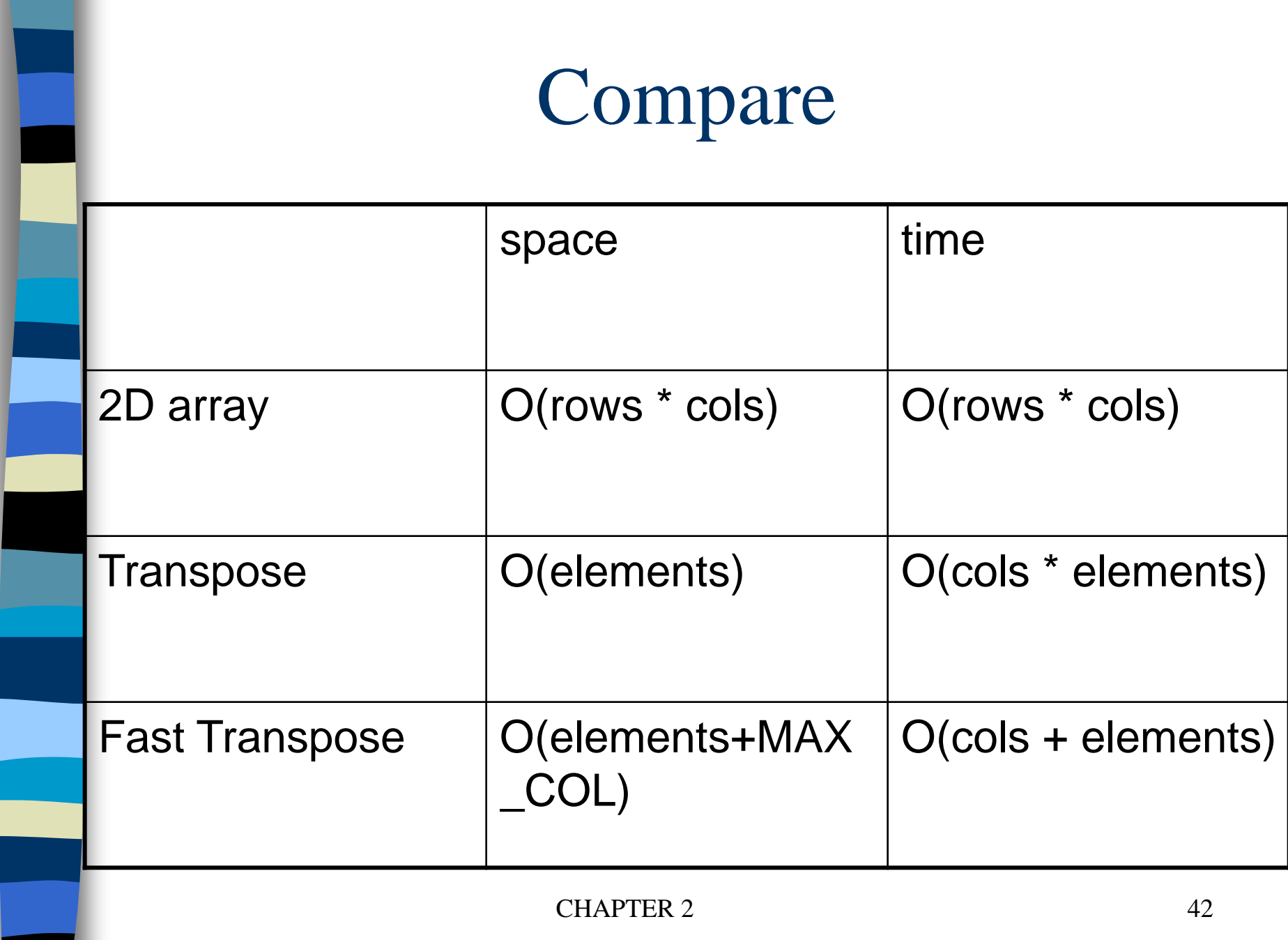

## Sparse Matrix Multiplication

Definition:  $[D]_{m^*p}=[A]_{m^*n}^* [B]_{n^*p}$ Procedure: Fix a row of A and find all elements in column j of B for  $j=0, 1, ..., p-1$ .

Alternative 1. Scan all of B to find all elements in j. Alternative 2. Compute the transpose of B. (Put all column elements consecutively)

$$
d_{ij} = a_{i0} * b_{0j} + a_{i1} * b_{1j} + \ldots + a_{i(n-1)*} b_{(n-1)j}
$$

$$
\begin{bmatrix} 1 & 0 & 0 \\ 1 & 0 & 0 \\ 1 & 0 & 0 \end{bmatrix} \begin{bmatrix} 1 & 1 & 1 \\ 0 & 0 & 0 \\ 0 & 0 & 0 \end{bmatrix} = \begin{bmatrix} 1 & 1 & 1 \\ 1 & 1 & 1 \\ 1 & 1 & 1 \end{bmatrix}
$$

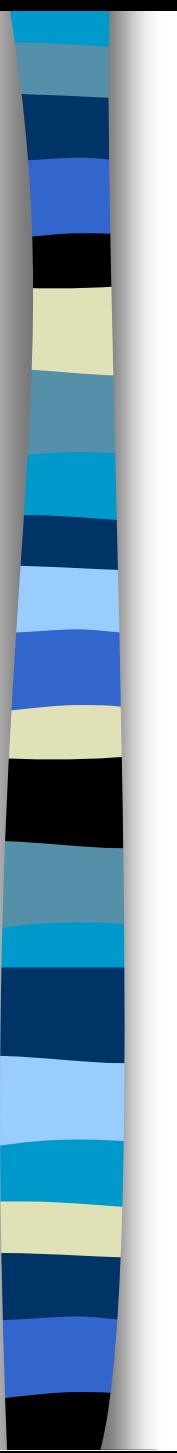

{

}

#### void mmult (term a[ ], term b[ ], term d[ ]) /\* multiply two sparse matrices \*/

int i, j, column, totalb =  $b$ [].value, totald = 0; int rows\_a =  $a[0]$ .row, cols\_a =  $a[0]$ .col, totala = a[0].value; int cols  $b = b[0].col$ , int row\_begin = 1, row =  $a[1]$ .row, sum =0; int new\_b[MAX\_TERMS][3]; if (cols  $a := b[0].row$ ){ /\*compare the row of a and the col of  $b*/$ fprintf (stderr, "Incompatible matrices\n"); exit (1);

fast\_transpose(b, new\_b); /\* the transpose of b is placed in new\_b  $*/$  $\frac{1}{x}$  set boundary condition  $\frac{x}{c}$  cols  $\frac{b}{c}$  + totalb a[totala+1].row = rows\_a;  $/* a[0].row*/$  $new_b[totalb+1].row =  $cols_b;$$  $new_b[totalb+1].col = 0;$ for  $(i != 1; i \le total a; )$  { $\frac{*}{a}[0].val^*$  / at most rows\_a times column = new\_b[1].row;  $\frac{\pm \sqrt{6}}{1}$ .col\*/ for  $(j = 1; j \leq totalb+1;$   $\{ \ \ \nmid^{*}b[0].val^{*} / \ \text{at most} \ \text{cols\_b} \ \text{times} \}$ /\* mutiply row of a by column of  $b \cdot \frac{k}{r}$ if (a[i].row != row) {  $/*$  a[1].row \*/ storesum(d, &totald, row, column, &sum);  $i = row_{begin}$ ; for (; new\_b[j].row == column;  $j++$ ) :<br>, column =new\_b[j].row }

else switch (COMPARE (a[i].col, new\_b[j].col)) { case -1:  $\frac{*}{\infty}$  go to next term in a  $\frac{*}{\infty}$ i++; break; case 0:  $/*$  add terms, go to next term in a and  $b$  \*/ sum  $+=$  (a[i++].value  $*$  new\_b[j++].value); break; case 1: /\* advance to next term in b\*/  $1 + +$ }  $\}$  /\* end of for  $j \le$  totalb+1 \*/ for  $($ ; a[i].row == row; i++) :<br>, row\_begin = i; row =  $a[i].row;$  $\}$  /\* end of for i  $\le$  totala \*/  $d[0].row = rows_a;$  /\*  $a[0].row*/$  $d[0].col = \text{cols}\, b; \frac{4}{5} b[0].cols*/$  $d[0]$ .value = totald;

}

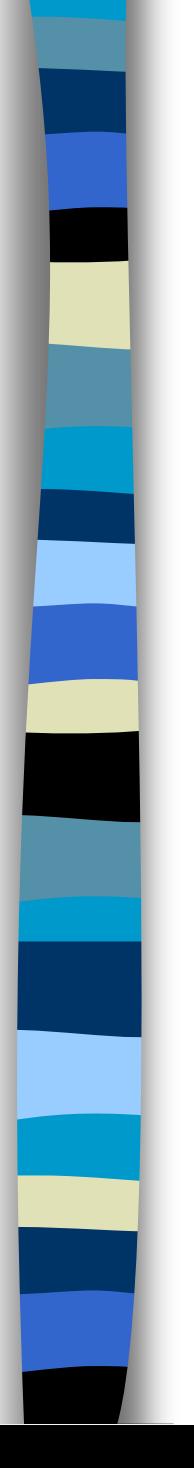

{

}

**Program 2.11:** storsum function

#### void storesum(term d[ ], int \*totald, int row, int column, int \*sum)

/\* if  $*$ sum != 0, then it along with its row and column position is stored as the \*totald+1 entry in  $d \cdot \frac{1}{4}$ if (\*sum) if (\*totald  $<$  MAX\_TERMS) {  $d[++*totald].row = row;$  $d[*totald].col = column;$  $d[*totald].value = *sum;$ } else { fprintf(stderr, "Numbers of terms in product exceed %d\n",  $MAX$ <sub>TERMS</sub>);  $exit(1);$ }

# Analyzing the algorithm

cols\_b \* termsrow<sub>1</sub> + totalb + cols\_b \* termsrow<sub>2</sub> + totalb +  $\dots$  + cols\_b  $*$  termsrow<sub>p</sub> + totalb  $= \cosh b * (\text{termsrow}_1 + \text{termsrow}_2 + ... + \text{termsrow}_p) +$ rows\_a \* totalb  $= \cosh b * \tota \cdot \text{total}a + \text{row} a * \tota \cdot \text{total}b$ 

 $O(cols_b * totala + rows_a * totalb)$ 

Compared with matrix multiplication using array

```
for (i = 0; i < rows a; i++)for (i=0; j < \text{cols}\_b; j++) {
     sum =0;
     for (k=0; k < \text{cols } a; k++)sum += (a[i][k] * b[k][i]);d[i][j] = sum;}
```
 $O(rows_a * \text{cols}_a * \text{cols}_b)$  vs.  $O(cols_b * total_a + rows_a * total_b)$ 

CHAPTER 2 54 optimal case: total\_a < rows\_a \* cols\_a total  $b < \text{cols } a * \text{cols } b$ worse case: total\_a --> rows\_a  $*$  cols\_a, or total  $b \rightarrow \cosh a * \cosh b$